## **Zadání:**

Vytvořte dokument v editoru Microsoft Powerpoint, který bude splňovat níže uvedené podmínky, vlastnosti, formátování:

## **PREZENTACE**

- 5 snimku
- téma jeden ze statu USA
- motiv "administrativni", barvy "kancelar"
- vlozena cisla snimku
- cela prezentace bude automaticka s prechodem snimku 1s popr. na kliknuti mysi

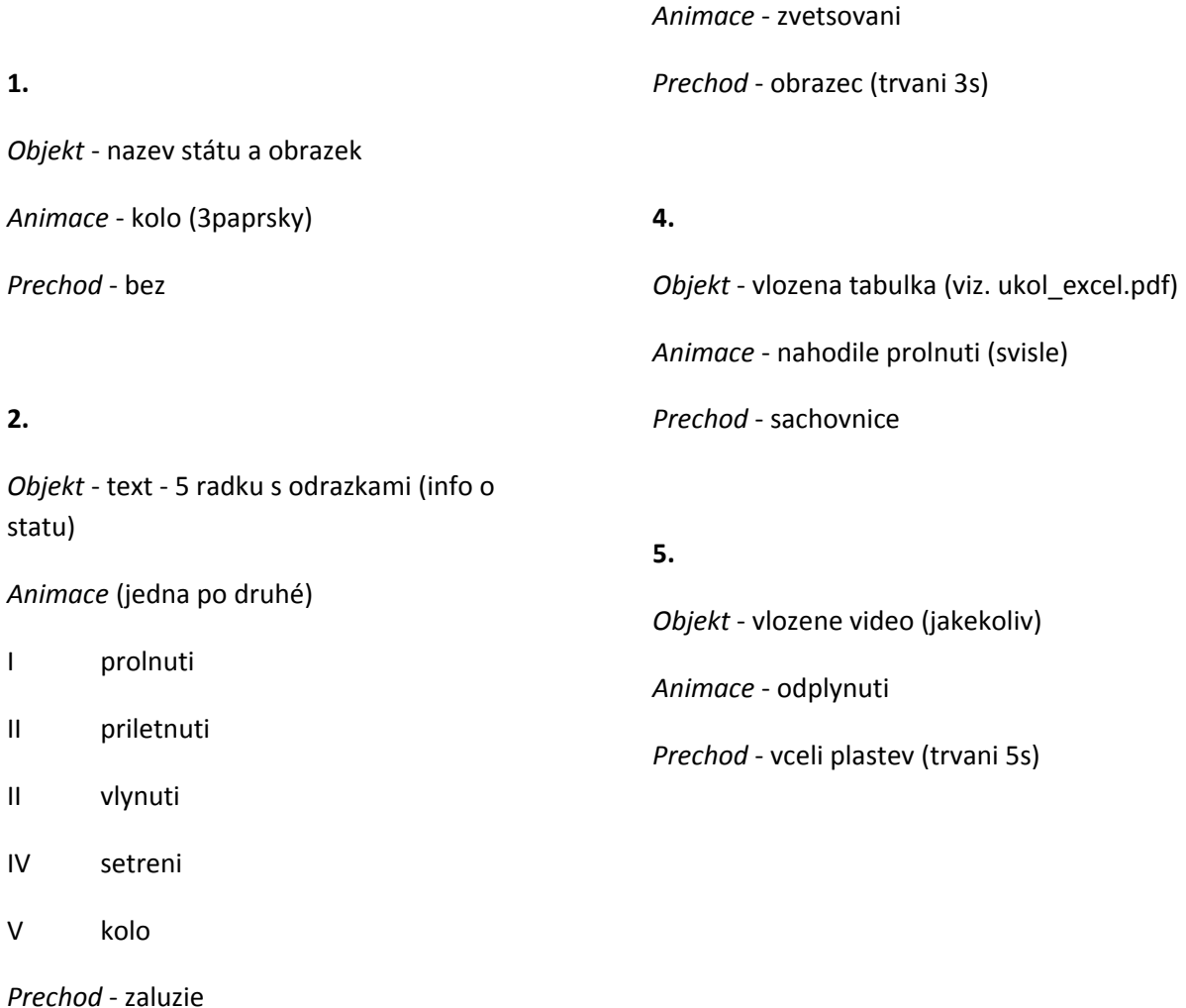

**3.**

*Objekt* - vlozeny graf z excelu (viz. ukol\_excel.pdf)